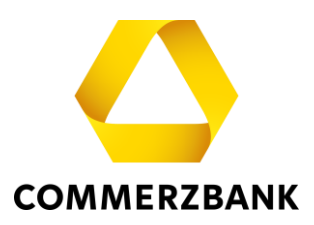

## **Global Payment Plus - Release Notes GPP 6.4**

New functions in Global Payment Plus 6.4 (February 2024)

With the GPP release 6.4, the display of information from the CAMT statement has been extended. Charges and currency conversion rates, if included in the CAMT, are now also displayed in GPP. See the following section for full details of this enhancement.

In addition, further optimizations were implemented with the release. For example, in the "Open orders" and in the "Order history", the customer ID was added to the name when filtering on a bank access. Furthermore, the layout has been revised in various places. The input field in which you are currently located is highlighted by a frame, making it easier to recognize.

## Display of additional information from the CAMT

Global Payment Plus now displays the following payment order information if it is included in the CAMT53 (version 8):

- Charges (total amount and individual positions)
- Currency conversion rates
- UETR (Unique End-to-end Transaction Reference) in a separate field

The information is displayed in the detailed view of the respective booking in GPP and in all export formats of the statement (PDF, Excel, CSV). For examples, see the following section. The extensions apply only to CAMT version 8 and not to older previous versions.

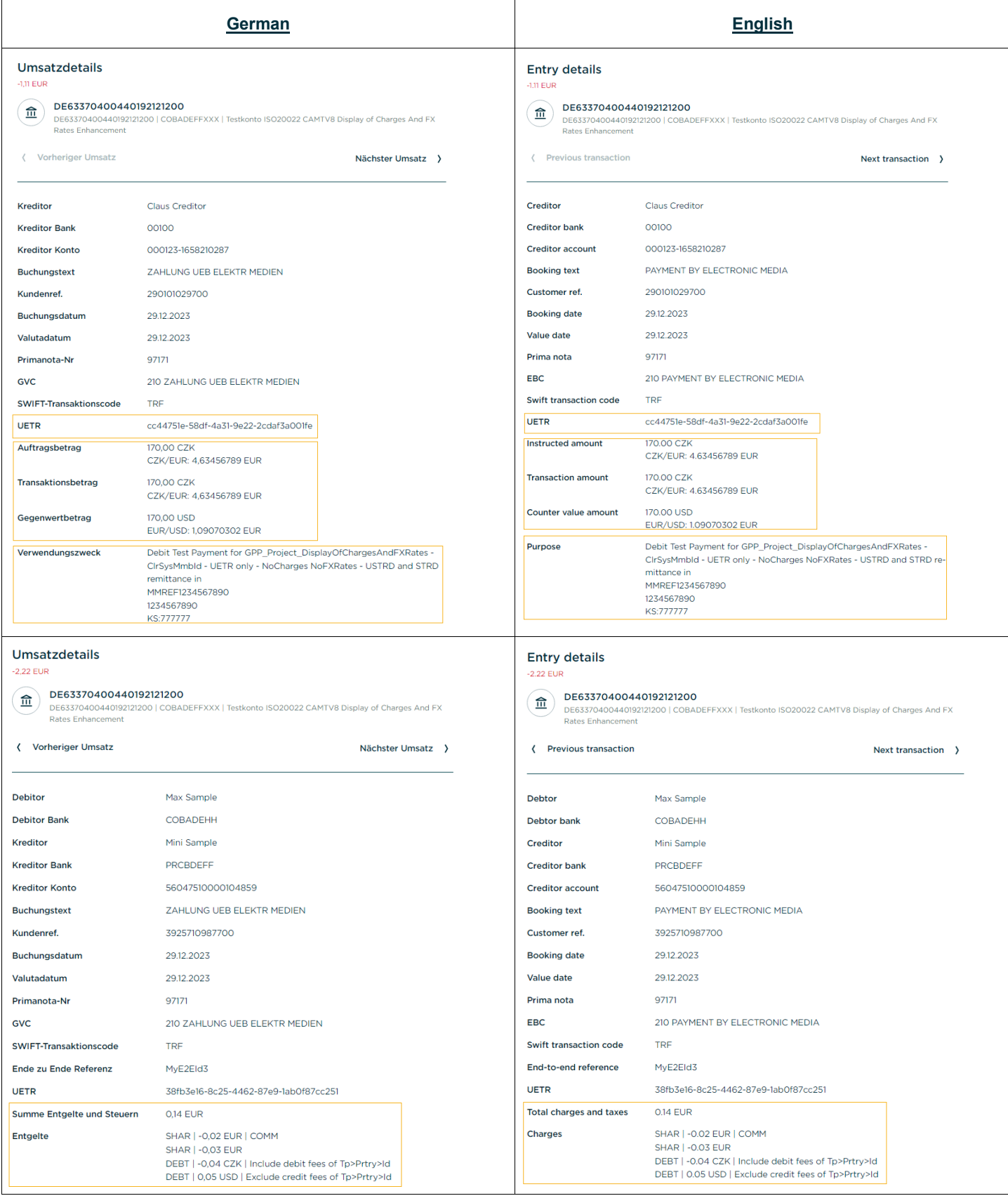

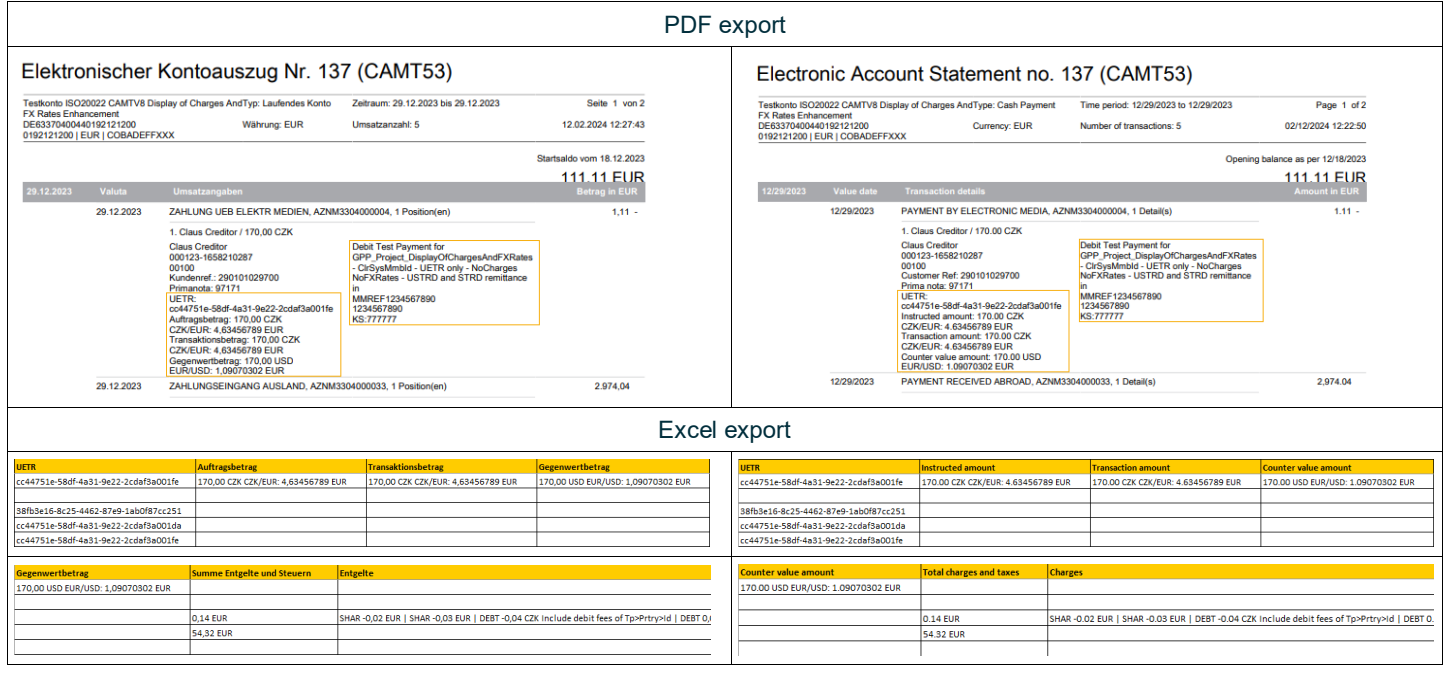